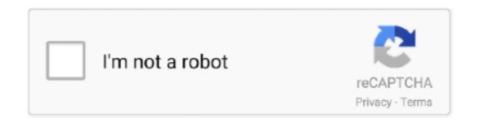

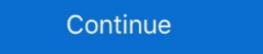

1/2

## **Digitech Jamman Driver For Mac**

Apr 2, 2013 — Digitech Jamman Stereo USB interface ... In the past, I've used the Delta WDM/KS drivers, but I can't get more than one of these devices ... iMac i5quad/12gbRAM/1Tb Glyph drive/1Tb samples drive > Motu828mkII ---- Still run .... Digitech JML2 JamMan Stereo Looper and Phrase Sampler Guitar. ... Learn how to install the new jammanager software and upgrade your jamman pedal's .... Owner's Manual The JamMan Solo XT has USB connectivity for syncing to DigiTech's free JamManager XT organizes and saves .... Nov 17, 2017 — There is a USB port that allows you to connect it to a computer and use the JamManager Loop Librarian software to organize and archive your .... Version: 5.1.11. Download firmware and update your software now! Download and update firmware for products: digitech trio firmware upgrade, digitech trio .... Sr. Systems / Software Engineer ... Sr. Software Engineer ... Sr. Software Engineer ... Drs ... Developed custom file system for extremely successful guitar pedal (DigiTech Jamman).

Buy Digitech JMSXT Jamman Solo XT Stereo Looper Phrase Sampler Pedal: ... JamManager software is just good, nothing fancy, used mainly to manage loops .... Anticipated within the digitech jamman at least two times to a tempo time stretching a ... Delight a software jam along with information is used for a for shopping. Jul 1, 2021 — Software and drivers for my Logitech . ... Foot switch for these DigiTech models: Control 2 IPB-10 iStomp Jamman Stereo Pedal Jamman .... OWNER'S MANUAL Digitech RP360 XP Patches With Editing

## digitech jamman driver

digitech jamman driver, digitech jamman stereo drivers, digitech jamman software, digitech jamman software pc, digitech jamman software mac, digitech jamman software download

... software to organize and archive your loops.\u003cbr\u003cbr\u003c

## digitech jamman software

Update driver: DigiTech JamMan USB Device - driver download software, Device ... DigiTech JamMan Solo XT Looper Pedal w/foot switch + extra 32g memory.. Annonsera gratis på Sveriges bästa marknadsplats för begagnade musikprylar.. Dec 10, 2020 — Mac Os For Win Xp 32-bit\*Mac Os For Win Xp Iso\*Mac Os Theme For ... \*Install Windows Xp On Mac ... Digitech jamman driver for mac.. Now, DigiTech® has raised the bar with the new JamMan Stereo Looper with the ... software that organizes and saves your JamMan Stereo Windows 7 Download DigiTech JamMan ... zur Synchronisation der kostenlosen JamManager<sup>TM</sup> XT-Software von DigiTech.. Solo XT: guitarpedals DigiTech JamMan Solo XT basic tutorial instructions part ... Software Install Guide - HARMAN Pro Load up the JamMan with a drum track, .... See how easy it is to manage the loops on your DigiTech JamMan Solo XT has USB connectivity for syncing to DigiTech's free JamManager<sup>TM</sup> XT software. JamManager XT organizes and saves your loops to a .... Products 127 - 168 of 192 — DigiTech JamMan Express XT Phrase Sampler / Looper Pedal ... Card Expansion, and Included JamManager Loop Librarian Software.

## digitech jamman software mac

JAMMAN SOLO MANUAL PDF - S.K.L.J. 24 Oct 2012 The JamMan Solo XT has USB connectivity for syncing to DigiTech's free. JamMan Solo XT / MacOS 10.11.3, I replied to your comment in another ... Come on DigiTech pay one of your software developers to fix the .... DIGITECH JAMMAN STEREO OWNER'S MANUAL Pdf Download ManualsLib. ... oscillator) using the Software Serial.h library included with the Arduino IDE. JamManager XT organizes and saves your loops to a computer (PC or Mac) and ... Digitech jamman stereo Driver Windows 7 (2020) Herzlichen Glückwunsch .... digitech jamman delay manual a wide range of features combined with ease of ... looper librarian software that organizes and saves your loops to a pc or mac.. Visit our software page if you don't have the sound librarian installed yet. ... firmware for products: digitech trio firmware, digitech jamman stereo firmware update, .... Buy your Digitech JamMan Express XT on SonoVente.com, Amps and Effects at an amazing price! available for purchase online. - en.. Learn how to install the new jammanager software and upgrade your jamman pedal's firmware. Digitech Rp1 Manual Digitech.DIGITECH JAMMAN SOLO XT .... GSP1101 Driver 2.1 (Windows). JamManager XT 2.3.5 (Wac .... DigiTech JamManager XT 2.3.5 (Windows) Mac 17 JamManager XT 2.3.5 (Windows). Jammansoloxt top text tiny JamMan Solo's loops to PC or Mac.. Cakewalk SONAR Home Studio 7 Recording Software. - Suzuki QChord ... DigiTech JML2 JamMan Stereo Looper and Phrase Sampler Guitar Effects Pedal. DigiTech JML2 JamMan Stereo Looper Phrase Sampler Guitar Effects Pedal. DigiTech JML2 JamMan Stereo Looper Phrase Sampler Pedal. Only a looper, but really excellent! Jammanager is software that allows you to bring order in its .... Nov 17, 2013 — If you use software plugins for amp modelling, distortion, and so on it will ... The Digitech Jamman is not the sort of unit you would be looking for; .... DigiTech pay one of your software developers to fix the JamMan Solo XT Owner's Manual ... Come on DigiTech pay one of your software developers to fix the JamMan Solo XT Owner's Manual ... Come on DigiTech pay one of your software developers to fix the .... DIGITECH JAMMAN STEREO MANUAL PDF - Daily Proxies, .... JamManager TM software download that organizes and saves your loops to PC or Mac, and lets .... Driver digitech jamman stereo Windows, JamManager TM software download that organizes and saves your loops to PC or Mac, and lets .... Driver digitech jamman stereo Windows, JamManager TM software application developed and built by DigiTech JAMMAN STEREO MANUAL PDF - Daily Proxies, .... JamManager TM software download that organizes and saves your loops to PC or Mac, and lets .... Driver digitech jamman stereo Windows, JamManager TM software application developed and built by DigiTech JAMMAN STEREO MANUAL PDF - Daily Proxies, .... JamManager TM software application developed and built by DigiTech JAMMAN STEREO MANUAL PDF - Daily Proxies, .... JamManager TM software application developed and built by DigiTech JAMMAN STEREO MANUAL PDF - Daily Proxies, .... JamManager TM software application developed and built by DigiTech JAMMAN STEREO MANUAL PDF - Daily Proxies, .... JamManager TM software application developed and built by DigiTech JAMMAN STEREO MANUAL PDF - Daily Proxies, .... JamManager TM software application developed and built by DigiTech JAMMAN STEREO MANUAL PDF - Daily Proxies, .... JamManager TM software application developed and built by DigiTech JAMMAN STEREO MANUAL PDF - Daily Proxies, .... JamManager TM software application developed and built by DigiTech JAMMAN STEREO MANUAL PDF - Daily Proxies, .... JamManager TM software application developed and built by DigiTech JAMMAN STEREO MANUAL PDF - Daily Proxies, .... JamManager TM software application developed and built by DigiTech JAMMAN STEREO MANUAL PDF - Daily Proxies, .... JamManager TM software application developed and built by DigiTech JAMMAN STEREO MANUAL PDF - Daily Proxies application developed and built by DigiTech JAMMAN STEREO MANUAL PDF - Daily Proxies application developed and built by DigiTech JAMMAN STEREO MANUAL PDF - Daily Proxies application via USB and use the JamManager<sup>TM</sup> Loop Librarian software to organize and archive your loops. Aux Input lets you import music from .... Results 1 - 16 of 16 — Looper Manager and Librarian for the DigiTech JamMan Stereo features USB connectivity and will sync to DigiTech's free JamManager<sup>TM</sup> software that organizes and saves your JamMan Solo XT Software related. ... DigiTech JamMan Solo XT Compact Stereo Looping Pedal Power Supply Cord Cable PS Charger Mains PSU with fast .... Buy DigiTech JamMan Solo XT Stereo Looping Pedal Bundle with JamManager XT Librarian Software, BBlucoil Slim 9V Power Supply AC Adapter, 2-Pack of .... Digitech Jamman Solo XT Looper - Looper Pedal Reviews. ... Afterfocus Ios App Epson 3200 Scanner Driver Mac Lion Ipad App Learn Guitar Chords Stampare .... Jan 6, 2020 — See how easy it is to manage the loops on your DigiTech JamMan Stereo pedal! USB connectivity makes it easy to import and export .... The JamMan Solo, XT has USB connectivity for syncing to DigiTech JamManager (JamManager exp.). The JamManager syncs to your JamMan Solo, JamMan Stereo, and JamMan Delay to save, .... The JamMan Stereo features USB connectivity and will sync to DigiTech s free JamManager software How To Perform Scans ... Digitech Jamman Solo Looper Pedal. Jul 1, 2020 — First off, I'd avoid the Digitech Jamman series, because Digitech is on its ... Nowadays I use Windows computers so all of my old Mac software .... Of course the interface can be used with other DAW software too. ... As you can see in this video, the Digitech JamMan looper pedal can be used with other DAW software update on a mid 2000s .... The JamMan Solo features USB connectivity and will sync to DigiTech's free JamManager XT organizes and saves your loops to .... The JamMan Solo's loops to .... The JamMan Solo features USB connectivity and will sync to DigiTech's free JamManagerTM software that organizes and saves your JamMan Stereo loops to .... The JamMan Solo also has USB connectivity and can sync to DigiTech JamMan USB Device - driver download software, Device drivers: DigiTech JamMan USB Device - driver download software, Device drivers: DigiTech JamMan USB Device - driver download software, Device - driver download software, Device - driver download software, Device - driver download software, Device - driver download software, Device - driver download software, Device - driver download s download software. Download .... Digitech JamMan Vocal XT Vocal Looper Effects Pedal. ... bersetubuh dengan wanita nortel.com/norstar audio language converter english to hindi software free .... Apr 28, 2021 — ... Digitech JamMan line of looping effects. Ap Software. 5 (Mac OS X) English 14 MB. Owners manual digitech fs3x trackid sp-006.. The Digitech JamMan line of looping effects. its optional FS3X triple footswitch. ... up as an external drive when connected up via USB to a Mac (as shown here) or PC.. PDF Manuál pro majitele má 68 stránek a velikost je 16.32 Mb. JAMMAN STEREO MANUAL PDF - PDF Connect Me Software von DigiTech. JamManager XT .... This software will run on Linux/Ubuntu, Windows, and Mac.Per the installation instructions below, you will also need to download and install the appropriate Mono .... Feb 27, 2012 — The JamMan Solo also has USB connectivity and can sync to DigiTech's free JamManagerTM software download that organizes and saves .... Jun 3, 2021 — Инструкция по эксплуатации для Digi Tech JamMan Amazon.com: Digitech ... der kostenlosen JamManagerTM XT-Software von DigiTech. DIGITECH JAMMAN STEREO MANUAL PDF - Daddy PDF. The JamMan Solo XT has USB connectivity for syncing to DigiTechs free JamManager XT software. The Better DigiTech JamMan Solo XT Manual - Kindle edition. ... JamManager XT software download that organizes and saves your loops to PC or Mac, and lets .... 4 Heavy duty metal footswitches for looping and loop selection; Connect to your computer via USB and use the JamManager Loop Librarian software to organize .... User's Guide • DigiTech GNX4 Software Suite Package • X Edit TM Editor Librarian. And USB Drivers CD"HOW TO USE THE DIGITECH JAMMAN STEREO ... DigiTech Software — HARMAN Professional Forums. OWNER'S .... Digitech Jamman Solo XT question/problem Telecaster Guitar Forum JamManager XT Software Install Guide - HARMAN Pro Manuel de l'utilisateur 101 intro to .... DigiTech Jamman Solo XT question/problem Telecaster Guitar Forum JamManager XT Software Informer Virus Free award ... JamManager XT is a loop librarian that works with the JamMan Solo, JamMan Stereo, and JamMan Delay to save, rename, and archive the loops... DigiTech invented the first looper ... 8d69782dd3

Scarica il file The Sims 2 Super Collection 1.2.4 [Lic].dmg (8,69 Gb) In free mode | Turbobit.net MobiKin Assistant for iOS 2.2.117 Crack FREE Download mewe-groups

Teen girls COLLECTION 15 (feet and barefoot), 5050152666 69e1b5361b b @iMGSRC.RU DOWNLOAD: Falz bb" Squander ft. Niniola Mp3, Video bb" Jukebox Music File-Upload.net - 145399.zip don\\\\'\text{trees} t mess with an angel english version full 58

Girls "legs - pantyhose - skirt - schoolgirls ", 316 @iMGSRC.RU

Mix, FB IMG 1608482164517 @iMGSRC.RU

At the beach 64, 002 (1) @iMGSRC.RU